## Php Tutorials For Beginners Youtube >>>CLICK HERE<<<

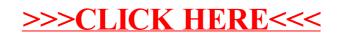